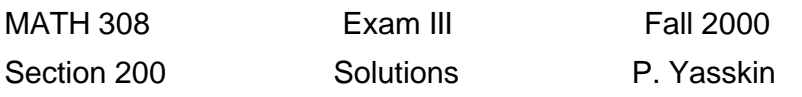

## HAND COMPUTATIONS

1. (40 points) Use the Laplace Tranform Technique to find the Laplace transform of the solution to the initial value problem

$$
\frac{d^2y}{dt^2} + 3\frac{dy}{dt} + 2y = 9 + 6t \quad \text{with} \quad y(0) = 1 \quad \text{and} \quad y'(0) = 1.
$$

Laplace transform of the differential equation:

$$
s^{2}Y(s) - sy(0) - y'(0) + 3[sY(s) - y(0)] + 2Y(s) = \frac{9}{s} + \frac{6}{s^{2}}
$$

Substitute in the initial conditions:

$$
s^{2}Y(s)-s-1+3sY(s)-3+2Y(s)=\frac{9}{s}+\frac{6}{s^{2}}
$$

Solve for  $Y(s)$ :

$$
Y(s)[s2 + 3s + 2] = s + 4 + \frac{9}{s} + \frac{6}{s2}
$$

$$
Y(s) = \frac{s + 4 + \frac{9}{s} + \frac{6}{s2}}{s2 + 3s + 2}
$$

2. (10 points)

a. Find the Laplace transform of the function:  $f(t) = te^{2t} \sin 3t$ 

$$
f_1(t) = \sin 3t \qquad F_1(s) = \frac{3}{s^2 + 9}
$$
  
\n
$$
f_2(t) = e^{2t} \sin 3t = e^{2t} f_1(t) \qquad F_2(s) = F_1(s - 2) = \frac{3}{(s - 2)^2 + 9}
$$
  
\n
$$
f(t) = te^{2t} \sin 3t = tf_2(t) \qquad F(s) = -\frac{d}{ds} F_2(s) = -\frac{-3[2(s - 2)]}{((s - 2)^2 + 9)^2}
$$
  
\n
$$
F(s) = \frac{6(s - 2)}{((s - 2)^2 + 9)^2}
$$

 $G(s) = \frac{2e^{-2s}}{(s+1)^3}$ b. Find the inverse Laplace transform of the function:

$$
G_1(s) = \frac{2}{s^3}
$$
  
\n
$$
G_2(s) = \frac{2}{(s+1)^3} = G_1(s+1)
$$
  
\n
$$
G(s) = \frac{2e^{-2s}}{(s+1)^3} = e^{-2s}G_2(s)
$$
  
\n
$$
g(t) = g_2(t-2)\Theta(t-2)
$$
  
\n
$$
g(t) = e^{-(t-2)}(t-2)^2\Theta(t-2)
$$

**3**. (20 points) Find the solution of the system

of the system  
\n
$$
\frac{dx}{dt} = -8x + 8y \qquad x(0) = 6
$$
\n
$$
\frac{dy}{dt} = -3x + 2y \qquad y(0) = 4
$$

using the Eigenvector Technique.

Coefficient matrix:

$$
A = \begin{pmatrix} -8 & 8 \\ -3 & 2 \end{pmatrix}
$$

Characteristic polynomial:

$$
A = \begin{pmatrix} -8 & 8 \\ -3 & 2 \end{pmatrix}
$$
  
stic polynomial:  

$$
\det(A - \lambda \mathbf{1}) = \begin{vmatrix} -8 - \lambda & 8 \\ -3 & 2 - \lambda \end{vmatrix} = (-8 - \lambda)(2 - \lambda) + 24 = \lambda^2 + 6\lambda + 8
$$
  
stic equation and eigenvalues:  

$$
\lambda^2 + 6\lambda + 8 = 0 \qquad (\lambda + 2)(\lambda + 4) = 0 \qquad \lambda = -2, -4
$$

Characteristic equation and eigenvalues: "

$$
\lambda^2 + 6\lambda + 8 = 0
$$
  $(\lambda + 2)(\lambda + 4) = 0$   $\lambda = -2, -4$ 

Find eigenvectors: Charac<br>Find eig<br>λ = –2:

$$
\lambda^2 + 6\lambda + 8 = 0 \qquad (\lambda + 2)(\lambda + 4) = 0 \qquad \lambda = -2, -4
$$
  
Find eigenvectors:  

$$
\lambda = -2:
$$

$$
\begin{pmatrix} -6 & 8 \\ -3 & 4 \end{pmatrix} \begin{pmatrix} u_1 \\ u_2 \end{pmatrix} = \begin{pmatrix} 0 \\ 0 \end{pmatrix} \implies -3u_1 + 4u_2 = 0 \implies u_2 = \frac{3}{4}u_1 \implies \vec{u}_{-2} = \begin{pmatrix} 4 \\ 3 \end{pmatrix}
$$

$$
\lambda = -4:
$$

$$
\begin{pmatrix} -4 & 8 \\ -3 & 6 \end{pmatrix} \begin{pmatrix} u_1 \\ u_2 \end{pmatrix} = \begin{pmatrix} 0 \\ 0 \end{pmatrix} \implies -4u_1 + 8u_2 = 0 \implies u_2 = \frac{1}{2}u_1 \implies \vec{u}_{-4} = \begin{pmatrix} 2 \\ 1 \end{pmatrix}
$$

Vector solution:  
\n
$$
X = Be^{-2t}\vec{u}_{-2} + Ce^{-4t}\vec{u}_{-4} \qquad \begin{pmatrix} x \\ y \end{pmatrix} = Be^{-2t} \begin{pmatrix} 4 \\ 3 \end{pmatrix} + Ce^{-4t} \begin{pmatrix} 2 \\ 1 \end{pmatrix}
$$

Scalar solution:

$$
x(t) = 4Be^{-2t} + 2Ce^{-4t}
$$
  

$$
y(t) = 3Be^{-2t} + Ce^{-4t}
$$

Use the initial conditions:

$$
x(0) = 4B + 2C = 6
$$
  

$$
y(0) = 3B + C = 4
$$

$$
C = 1
$$

Solution:

$$
x(t) = 4e^{-2t} + 2e^{-4t}
$$
  

$$
y(t) = 3e^{-2t} + e^{-4t}
$$

**4**. (30 points) Find the solution of the system

**MAPLE COMPUTATIONS**  
of the system  

$$
\frac{dx}{dt} = -8x + 8y \qquad x(0) = 6
$$

$$
\frac{dy}{dt} = -3x + 2y \qquad y(0) = 4
$$

using the Laplace Tranform Technique. (You may not use the **dsolve** command except to check your answer.)

## **To Turn in Your Maple Computations**:

- **<sup>1</sup>**. Save your Maple file as lastname\_exam3.mws
- **2**. Print your file as follows:
	- **a**. Click on **FILE**, **PRINT** and **Printer Command**.
	- **b**. Make the command read: **lpr** -**J** " **Yasskin Maple Exam 3**"
	- **c**. Call Dr. Yasskin over to check your printing.
	- **d**. Click on **PRINT**.
- **3**. Mail your file as follows:
	- **a**. Start the mail program: **pine**
	- **b**. Compose a letter by typing **C**.
	- **c**. In the header region, enter:

To **yasskin**

Attachment **lastname**\_**exam3**.**mws** (or the exact name of your Maple file) Subject **Last Name Exam3**

- **d**. Call Dr. Yasskin over to check your email.
- **e**. Mail the letter by typing ^**X** and **Y**.